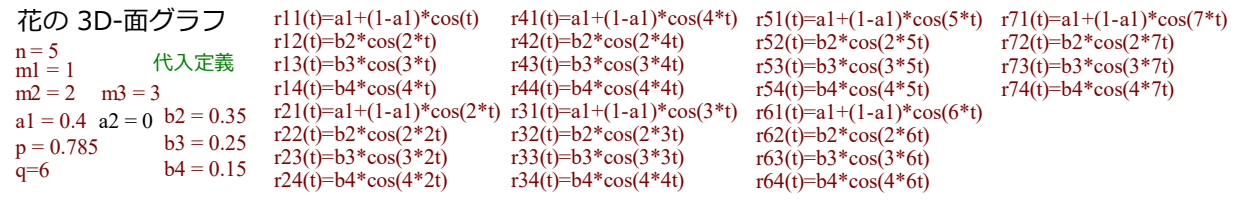

一番上のグラフ(0)は、円に付加するとロート上の形状を与えてくれるものです。

c(u)=1 u cos(p-u/q) <sup>+</sup> 関数定義 今回は、面グラフです。線グラフでは、独立変数が t のみでしたが、ここでは、u を追加しています。

- 0  $x(t, u) = c(u) * cos(m1*t)$ <br>  $y(t, u) = c(u) * sin(m1*t)$ <br>  $z(t, u) = 1.2*s(u)$
- $x(t, u) = c(u) * r11(t) * cos(m1*t)$  $y(t, u) = c(u) * r11(t) * sin(m1*t)$  $z(t, u) = 1.2 * s(u) * r11(t)$

 $\Omega$ 

- 2  $x(t, u) = c(u) * r11(t) * cos(m2*t)$  $y(t, u) = c(u) * r11(t) * sin(m2*t)$  $z(t, u) = 1.2 * s(u) * r11(t)$
- 3  $x(t, u) = c(u) * r11(t) * cos(m3*t)$  $z(t, u) = 1.2 * s(u) * r11(t)$
- 4  $x(t, u) = c(u) * r21(t) * cos(m1*t)$  $y(t, u) = c(u) * r21(t) * sin(m1*t)$  $z(t, u) = 1.2 * s(u) * r21(t)$
- 5  $x(t, u) = c(u) * r21(t) * cos(m2*t)$  $y(t, u) = c(u) * r21(t) * sin(m2*t)$  $z(t, u) = 1.2 * s(u) * r21(t)$
- $y(t, u) = c(u) * r21(t) * sin(m3*t)$  $z(t, u) = 1.2* s(u) * r21(t)$
- 7  $x(t, u) = c(u) * r31(t) * cos(m1*t)$  $y(t, u) = c(u) * r31(t) * sin(m1*t)$  $z(t, u) = 1.2 * s(u) * r31(t)$
- 8  $x(t, u) = c(u) * r31(t) * cos(m2*t)$  $y(t, u) = c(u) * r31(t) * sin(m2*t)$
- 9  $x(t, u) = c(u) * r31(t) * cos(m3*t)$  $y(t, u) = c(u) * r31(t) * sin(m3*t)$  $z(t, u) = 1.2 * s(u) * r31(t)$
- 10  $x(t, u) = c(u) * r41(t) * cos(m1*t)$  $y(t, u) = c(u) * r41(t) * sin(m1*t)$  $z(t, u) = 1.2 * s(u) * r41(t)$
- 11  $x(t, u) = c(u) * r41(t) * cos(m2*t)$  $z(t, u) = 1.2 * s(u) * r41(t)$
- 12  $x(t, u) = c(u) * r41(t) * cos(m3*t)$  $y(t, u) = c(u) * r41(t) * sin(m3*t)$  $z(t, u) = 1.2* s(u) * r41(t)$
- 13  $x(t, u) = c(u) * r51(t) * cos(mt * t)$  $y(t, u) = c(u) * r51(t) * sin(m1*t)$  $z(t, u) = 1.2 * s(u) * r51(t)$
- $y(t, u) = c(u) * r51(t) * sin(m2*t)$  $z(t, u) = 1.2* s(u) * r51(t)$
- 15  $x(t, u) = c(u) * r51(t) * cos(m3*t)$  $y(t, u) = c(u) * r51(t) * sin(m3*t)$  $z(t, u) = 1.2* s(u) * r51(t)$
- 16  $x(t, u) = c(u) * r61(t) * cos(m1*t)$  $y(t, u) = c(u) * r61(t) * sin(m1*t)$
- 17  $x(t, u) = c(u) * r61(t) * cos(m2*t)$  $y(t, u) = c(u) * r61(t) * sin(m2*t)$  $z(t, u) = 1.2 * s(u) * r61(t)$
- 18  $x(t, u) = c(u) * r61(t) * cos(m3*t)$  $y(t, u) = c(u) * r61(t) * sin(m3*t)$  $z(t, u) = 1.2 * s(u) * r61(t)$
- 19  $x(t, u) = c(u) * r71(t) * cos(m1*t)$  $z(t, u) = 1.2 * s(u) * r71(t)$
- 20  $x(t, u) = c(u) * r71(t) * cos(m2*t)$  $y(t, u) = c(u) * r71(t) * sin(m2*t)$  $z(t, u) = 1.2 * s(u) * r71(t)$
- 21  $x(t, u) = c(u) * r71(t) * cos(m3*t)$  $y(t, u) = c(u) * r71(t) * sin(m3*t)$  $z(t, u) = 1.2 * s(u) * r71(t)$

バラ曲線群に対して、同様の処理を与えると、下のようになります。 これまでにグラフを精査してこられた方々はお分かりと思いますが、 n の変化に応じて花弁の枚数が変化し、m の変化に応じて、花弁の幅が 変化します。m と n が共通の約数を持つ場合は、通分されたものと同じ

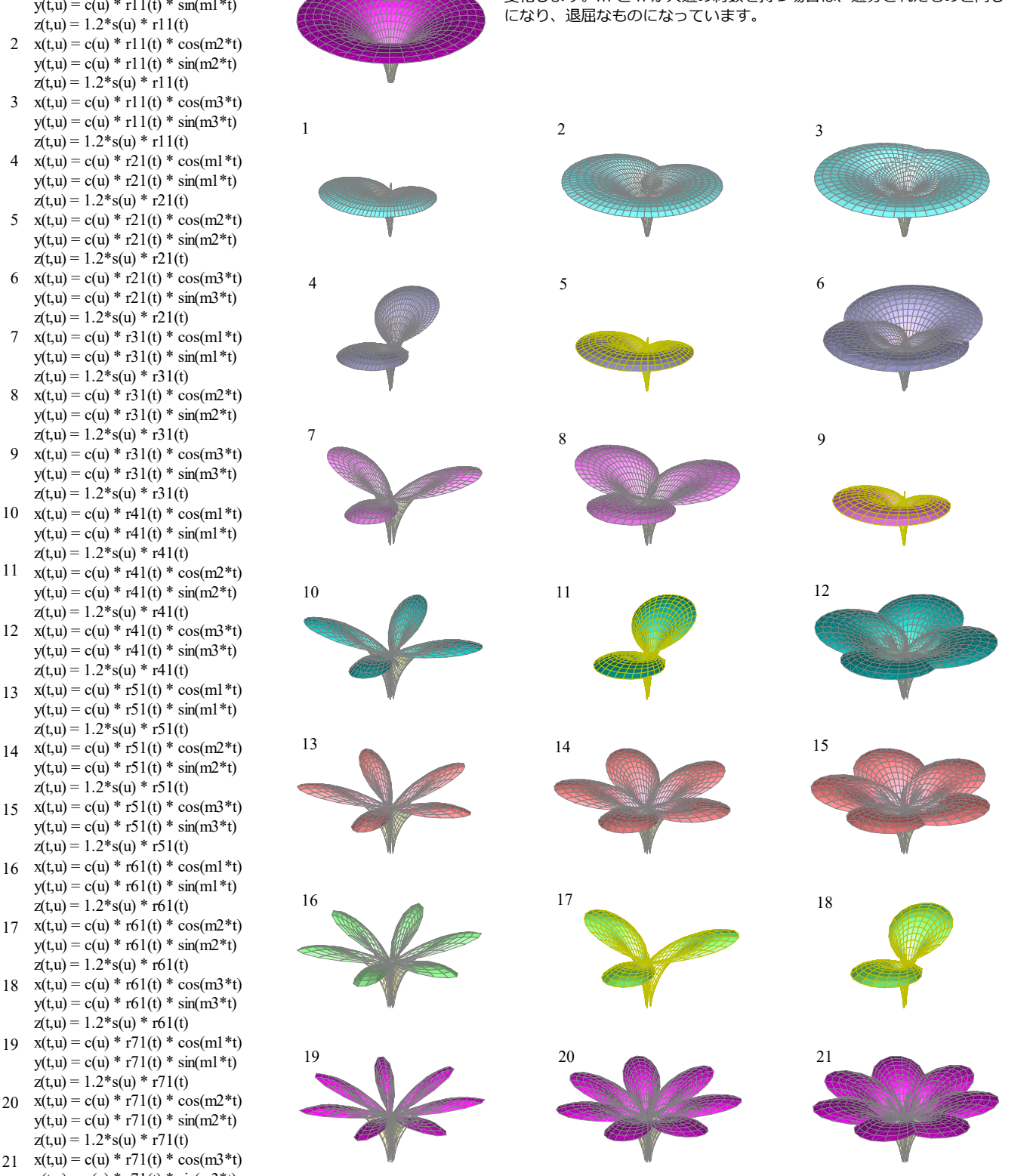